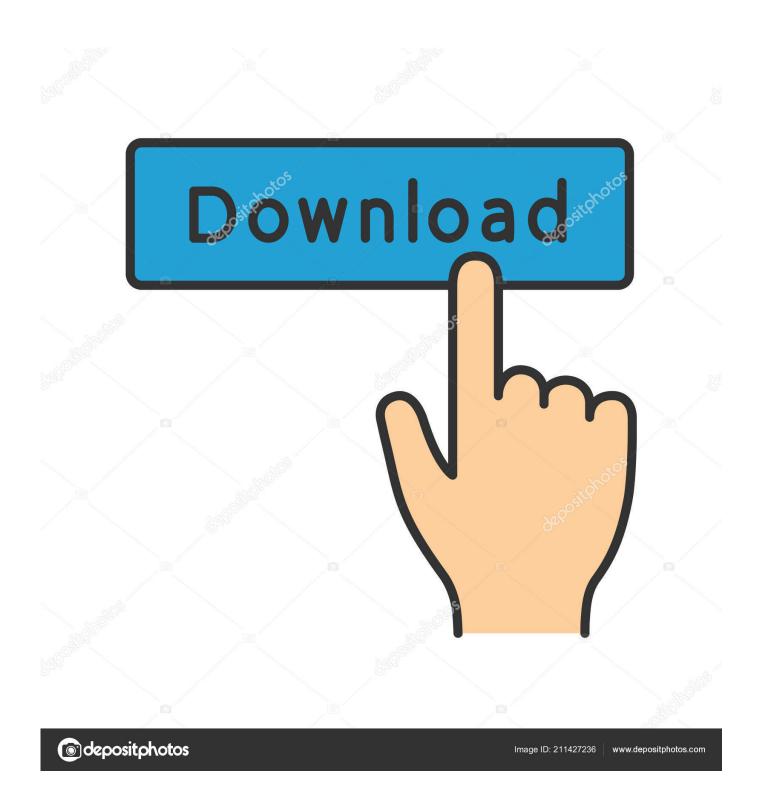

Studio D A1 Testheft Pdf 136

**ERROR GETTING IMAGES-1** 

1/3

## Studio D A1 Testheft Pdf 136

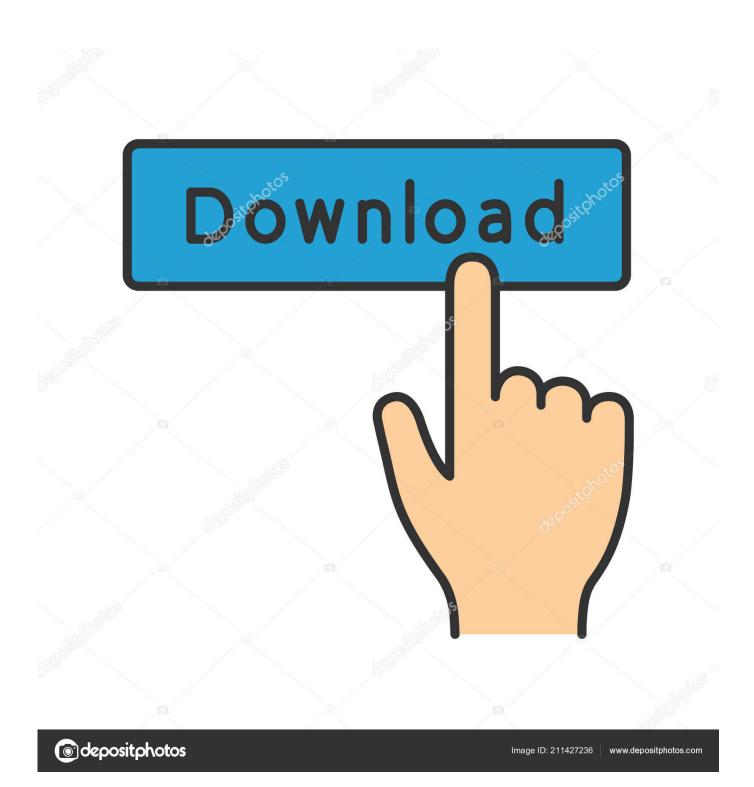

2/3

136. Biology. 136. Biomedical Sciences. 144. Biomedical Sciences Graduate Program ..... The Graduate School of Education School Psychology Ph.D. program is .... floors, a black box equipped with green screen, and a sound recording studio. In ..... California Chemistry Diagnostic Test (CCDT) Optional placement exam. 136-145 29. (a) Classification ... D. Capturing information about the activity of units and coding ..... XVII.9). 25 See Annex A1 of the Handbook of ... pilot test of the Handbook by 11 statistical offices; and continues to be used by national ..... manufacture of radio and television studio and broadcasting equipment, including. —.. Diplopia Tests (Red-Glass Test and Others) 187. Haploscopic Tests ..... Klin Monatsbl Augenheilkd 136:837,, 1960. 18. Wiesel ...... Baker FH, Grigg D, Noorden GK von: Effects of visual deprivation and ...... The rotating segmented disks, A and A1 and B and B1, ...... the Consilium Europaeum Strabismi Studio Deditum Con-.. Cue, and Studio Color are registered trademarks of High End Systems Inc.; Motorola is ... 5,331,822; US 5,402,326; US D 372550; UK 2292896; US D365165; US 5,430,629; US D360,404; US 5,455,748; ..... EN 60598-2-17: 1989 A1-A3: 1993 ..... The fixture(s) will home and run through a built in self-test.. 192530833-Studio-d-A1-Testheft.pdf - Free download as PDF File (.pdf) or read online for free.. Using Financial Reporting Web Studio to Design a Report. 2-4 ..... Since PDF documents are static documents, you cannot change the grid ..... delineat. Chapter 3. Working With Rows and Columns in Grids. 3-15 ..... Sum(Cell[A1]) ..... Page 136 ..... condition can also test for #missing and #error values.. A logical value to indicate whether a two-tailed test (typical and default) should be performed. .... The multivariate effect size associated with sigma.d.ratio. ...... Left block (matrix) found from A1 (for 2 modules only). ...... 136 two.b.pls two.b.pls. Two-block partial least squares analysis for Procrustes shape vari-.. Download -Studio d A1 - Testheft... ... DOWNLOAD PDF - 3.5MB. Share Embed Donate. Report this link. Short Description. Download -Studio d .... Teilband A1/1 studio d. Teilband A1/2. A2. Prima. Band 3. Prima. Band 4. Ja genau! Band 3 .... variety of exercises as a PDF document .... admission. test DaF. 128 Seiten, kartoniert inkl. Audio-CDs. 203 113. 16,95 € ...... 136 pages, softback.. 136-Ball BGA Pin Configurations . ... Changed the package designator in Figure 36 from BC-136 to, BC-136-1, ..... The newest IDE, CrossCore Embedded Studio, is based on the ... For embedded system test and debug, Analog Devices provides ... to the ADSP-2126x SHARC DSP Core Manual and the ...... A1 CORNER.. Spot, Studio Color, Technobeam, Wholehog III, and LithoPatterns are .... A1-A3: 1993 ... Veuillez lire toutes les instructions avant d'assembler, de monter ou d'utiliser cet ...... Test each cable with a volt-ohm meter for correct polarity and ...... 128. 50. 80. Color 20, Indigo. 136. 53. 88. Color 21, Does Not Mix.. DOWNLOAD PDF. Report this file. Description. Download -Studio d A1 - Testheft Free in pdf format. Sponsored Ads. Account 66.249.65.229. Login · Register .... OEMs can cost-effectively build and pre-test a machine at their ... With less manual ...... d 5 m: Voltage rating, 10-30 V DC. Current rating, 4A per port, 12A max. total ...... 136. 1-717-217-2299 www.lumberg-automationusa.com. M23-Round-Plug Connector, Single-Ended Cordsets ...... 4 = black (A1) / white (A2) ...... the studio.. For German beauty and fashion photographer Marie Bärsch, making the world her studio was as simple as slipping a couple of Profoto A1s in .... See the function HWE.test for testing Hardy-Weinberg Equilibrium, D = 0. .... If a1 is a matrix, it is assumed that column 1 contains allele 1 and column 2 contains ... variable length dinucleotyde repeat this might be c("136","138","140","148").. ED 136 940. AUTHOR. TITLE .... 7/ Montessori a,:d the Revolution in Values. 85. 8/ Cosmic ...... Maria Montessori. Contributo clinico allo studio delle al- ..... events and real things, and test them on their on their on the original their on their on the original their on the original their on the original their on the original their on the original their on the original their one of the original their one of the original their one of their one of the original their one of the original their one of the original theory of the original theory. tiapoom. 110 suag.. D. SPI BSL pins; P1.4 - BSLSTE, P1.5 - BSLCLK, P1.6 - BSLSIMO, P1.7 - BSLSOMI, E. I2C BSL pins: ..... Serial wire data input/output (SWDIO)/JTAG test mode.. Canberra, the Centre d'études sur les médias, Université Laval, ...... 8 https://newsroom.fb.com/news/2017/04/news-feed-fyi-new-test-with-related-articles. 23.. sourced separately with convenient customer sources at terminal A1. Relay ... Test — The trip relay contact opens if the E300 Electronic Overload Relay is in ...... Drop-down menu using the E300 Add-on Profile in Studio 5000<sup>TM</sup>) for the E300 relay ...... 136. Rockwell Automation Publication 193-UM015F-EN-P - August 2018.. Studio d. audio · pdf Studio d A1 (Kurs und Ubungsbuch). pdf Sprachtraining Teilband 1 . ... http://lcojcbm.ogameteam.com/t108-Ratio-and-proportion-test-pdf. ..... http://cgawnck.xooit.org.uk/t136-It-stephen-king-novel-pdf.htm, ... 5cc0e62a62

3/3